# **Prolog Programming Prolog Programming**

#### Course: CS40002 Instructor: Dr. Pallab Dasgupta

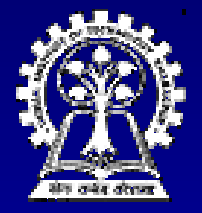

**Department of Computer Science & Engineering Department of Computer Science & Engineering Indian Institute of Technology Kharagpur** 

### **Basics**

 $\blacksquare$  The notion of instantiation likes( harry, school) likes( ron, broom) likes( harry,  $X$ ) :- likes( ron,  $X$ )

**Example Consider the following goals:** 

?- likes( harry, broom ) ?- likes( harry, Y ) ?- likes( Z, school ) ?- likes( Z, Y )

#### **Lists**

■ Lists can be written as: [ Item1, Item2, ... ] or [ Head | Tail ] or [ Item1, Item2, ... | Others ]  $[a, b, c] = [a | [b, c]] = [a, b | [c]] = [a, b, c][]$  $\blacksquare$  Items can be lists as well –  $[ [a,b], c, [d, [e,f] ] ]$ Head of the above list is the list [a,b]

### **List examples List examples**

Membership: member( $X$ ,  $[X, Tail]$ ). member( X, [Head, Tail] ) :member( X, Tail ).

Concatenation: conc(  $[$  ], L, L). conc(  $[X | L1], L2, [X | L3]$  ) :conc( L1, L2, L3 ).

#### **List examples List examples**

Adding in front: add(  $X, L, [X | L]$  ).

Deletion: del(  $X$ ,  $[X |$  Tail], Tail). del( X, [Y | Tail], [Y | Tail1]) :del( X, Tail, Tail1).

# **List examples List examples** Sublist: sublist(S, L) :-  $conc(L1, L2, L)$ ,  $conc(S, L3, L2)$ . Permutation: permutation( [ ], [ ] ). permutation( $[X | L]$ , P ) :permutation(  $L, L1$  ), insert(  $X, L1, P$  ). or permutation( $[$ ], $[$ ]). permutation(L, [X | P]) :del( X, L, L1), permutation( L1, P).

### **Arithmetic and Logical operators Arithmetic and Logical operators**

 $\blacksquare$  We have  $+$ ,  $-$ ,  $*$ ,  $/$ , mod  $\bullet$  The "is" operator forces evaluation  $\bullet$  ?- X is 3/2.  $-$  will be answered by X=1.5

#### $\blacksquare$  We have

 X > Y, X < Y, X >= Y, X =< Y X > Y, X < Y, X >= Y, X =< Y  $\blacklozenge$  X =:= Y  $\;\;$   $-$  X and Y are equal  $\blacktriangleright$  X =\= Y  $\;$   $-$  X and Y are not equal

### **Examples Examples**

GCD of two numbers  $gcd(X, X, X)$ .  $gcd(X, Y, D)$  :- $X < Y$ , Y1 is Y – X, gcd( X, Y1, D).

 $\blacksquare$  Length of a list

length( [ ], 0 ).  $length($   $[$   $]$  Tail  $],$  N  $)$  :length( Tail, N1 ), N is  $1 + N1$ 

### **Eight Queens Problem Eight Queens Problem**

solution( Queens ) :permutation( [1,2,3,4,5,6,7,8], Queens ), permutation( [1,2,3,4,5,6,7,8], Queens ), safe( Queens ).

permutation( [ ], [ ]). permutation( [Head | Tail], Permlist ) :permutation( Tail, PermTail), del( Head, Permlist, PermTail ).

# **Eight Queens Problem (Contd.) Eight Queens Problem (Contd.)**

safe( $[ ]$ ). safe( [Queen | Others] ) :safe( Others ), noattack( Queen, Others, 1 ).

noattack( \_, [ ], \_ ). noattack( Y, [ Y1 | Ylist ], Xdist ) :- $Y1 - Y = \text{Xdist}, Y - Y1 = \text{Ydist},$ Dist1 is Xdist + 1, noattacks Y, Ylist, Dist1 ).

# **Cuts – for controlling backtracking for controlling backtracking**

**C :- P, Q, R, P, Q, R, !, S, T, U. , S, T, U. C :- V. A :- B, C, D B, C, D ?- A**

Backtracking within the goal list P, Q, R  $\blacksquare$  As soon as the cut is reached:

- $\bullet$  All alternatives of P, Q, R are suppressed.
- $\bullet$  The clause C:- V will also be discarded
- $\bullet$  Backtracking possible within S, T, U.
- $\bullet$  No effect within A :- B, C, D, that is, backtracking within B, C, D remains active.

### **Examples Examples**

**Finding the maximum of two numbers** 

If  $X \ge Y$  then Max = X, otherwise Max = Y.  $max(X, Y, X) : X \ge Y,$  $max(X, Y, Y)$ .

 $\blacksquare$  Adding an element into a list without duplication

> add( X, L, L ) :- member( X, L ), !.' add $(X, L, [X | L])$ .

# **Negation as failure Negation as failure**

 $\blacksquare$  Frodo likes all jewellery except rings

 $likes(frodo, X) - ring(X), I, fail.$ likes( frodo,  $X$ ) :- jewellery( X ).

**The "different" predicate:** different( $X, X$ ) :-!, fail. different( $X, Y$ ).

#### **Quicksort Quicksort**

#### quicksort( [ ], [ ] ).

quicksort( [ X | Tail ], sorted ) :split( X, Tail, Small, Big ), quicksort( Small, SortedSmall ), quicksort( Big, SortedBig ), conc( SortedSmall, [ X | SortedBig ], Sorted ).

#### **Quicksort Quicksort**

split(  $X$ ,  $[$  ],  $[$  ],  $[$  ],  $]$ . split(  $X$ ,  $[Y | Tail], [Y | Small],$  Big ) :gt(  $X, Y$  ), !, split(  $X,$  Tail, Small, Big ). split(  $X, [ Y | Tail ], Small, [ Y | Big ]$  ) :split( X, Tail, Small, Big ).